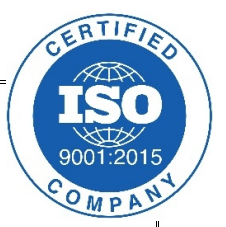

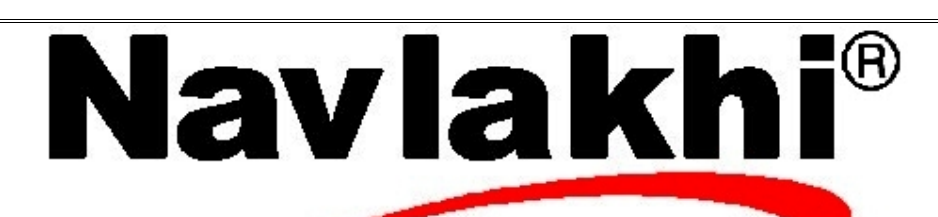

## Stacks

**Methodology and Program**

**By Abhishek Navlakhi Semester 3: Data Structures**

This document is for private circulation for the students of Navlakhi®. More educational content can be found on **www.navlakhi.com** and **navlakhi.mobi Contact Numbers 9820246760/9769479368/9820009639/23548585/23868356**

**By Abhishek Navlakhi / Tel : 9769479368 / 9820246760 Navlakhi® : An Intellectual Development**

Linked List implementation of stacks is similar in structure to the Linked List. The 'head' pointer now is called the 'top' pointer & adding a node is called 'push', removal is called 'pop'. New node is always added on top & removal of node too is done from the top. Here user does not have the choice to what data he/she can remove.

Lets lay down a few programming basics

## **ADDITION OF DATA (PUSH)**

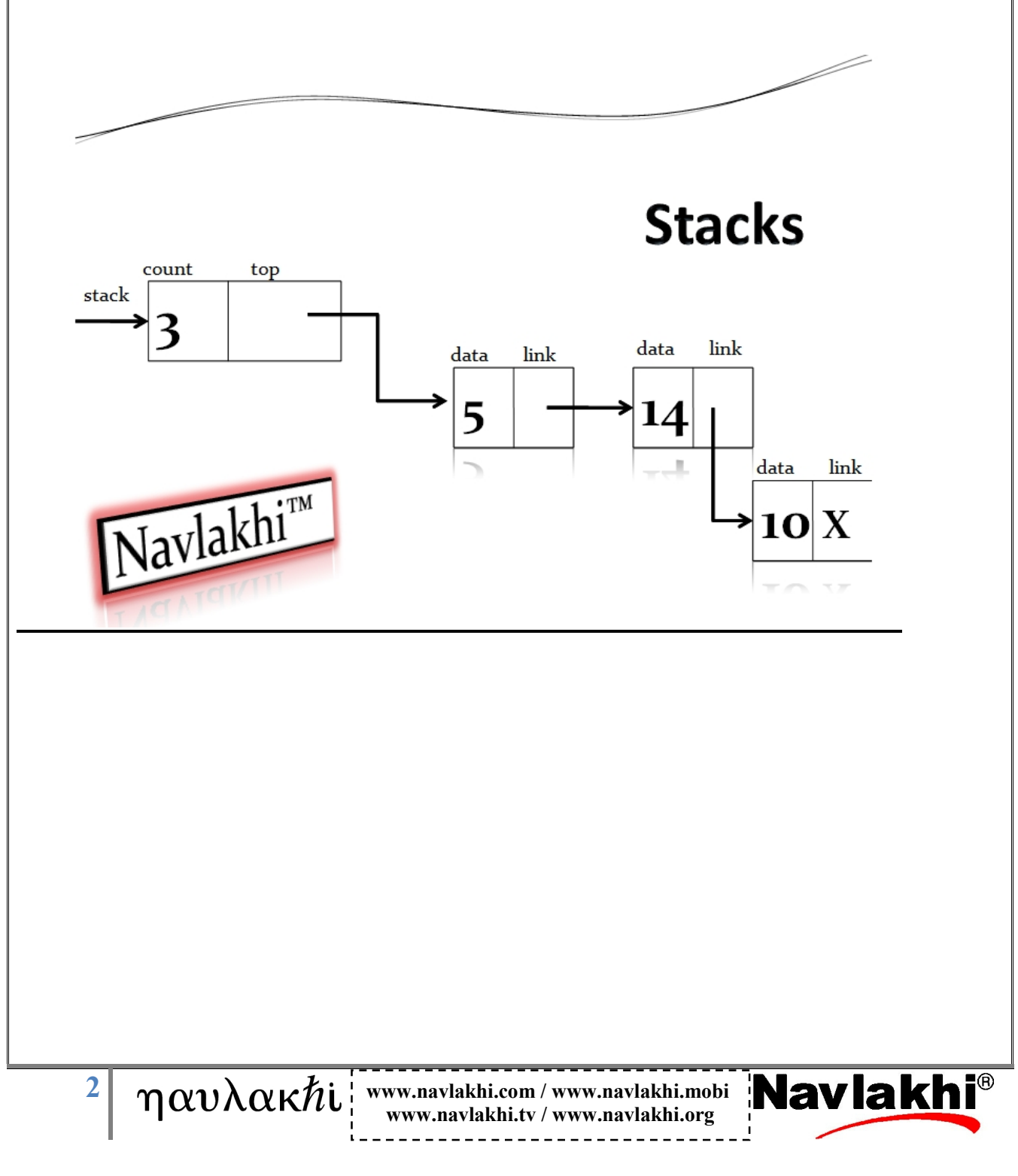

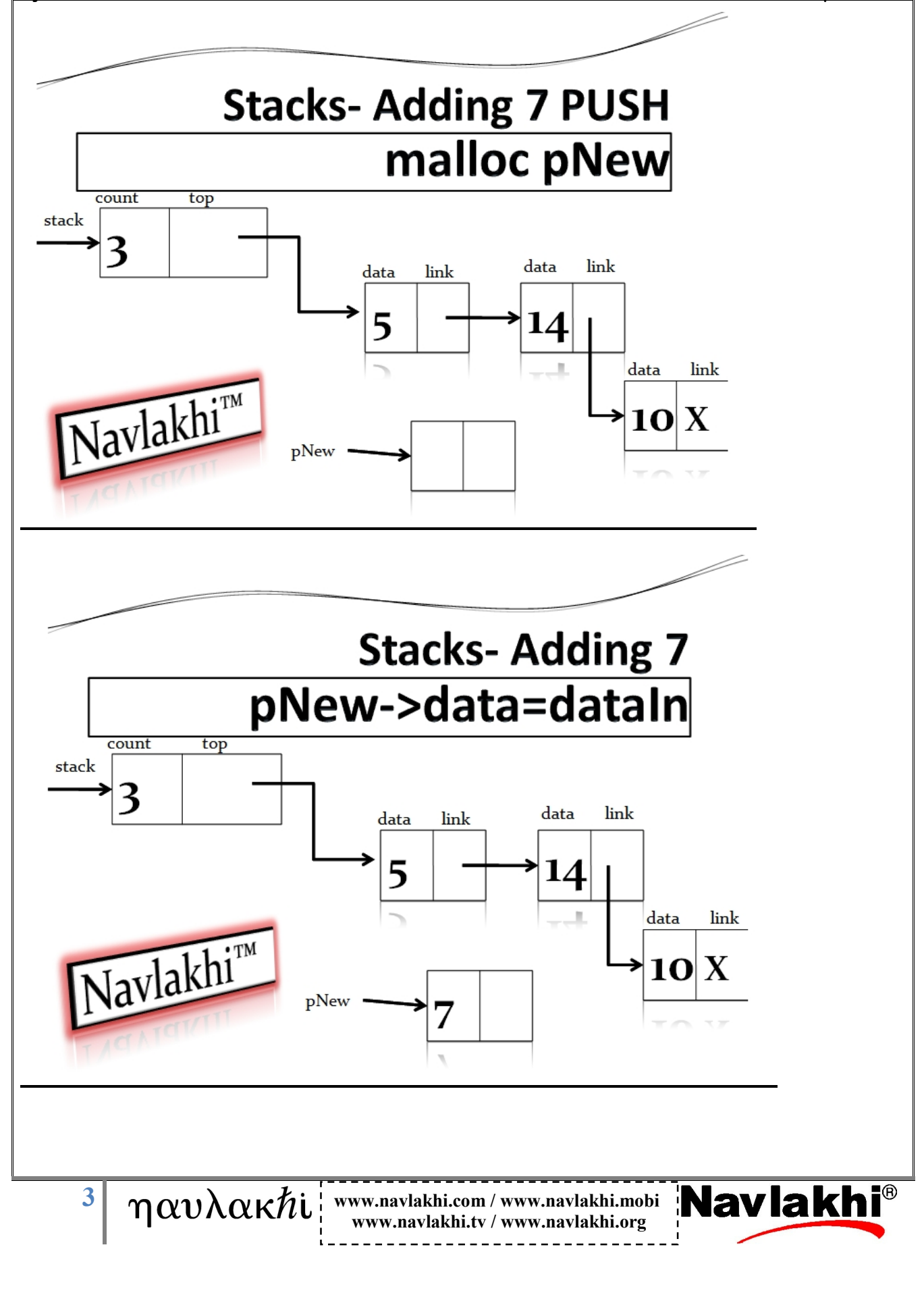

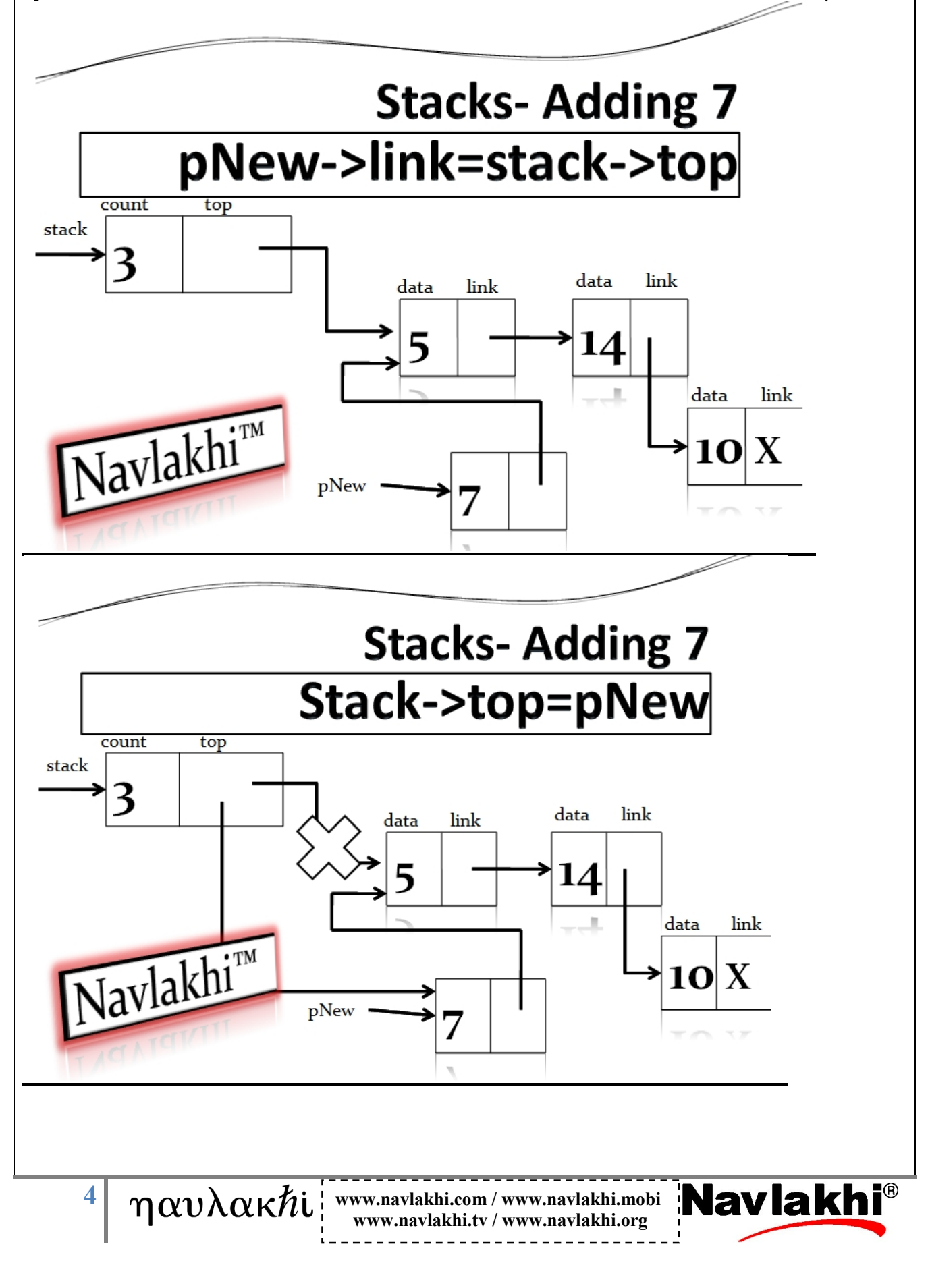

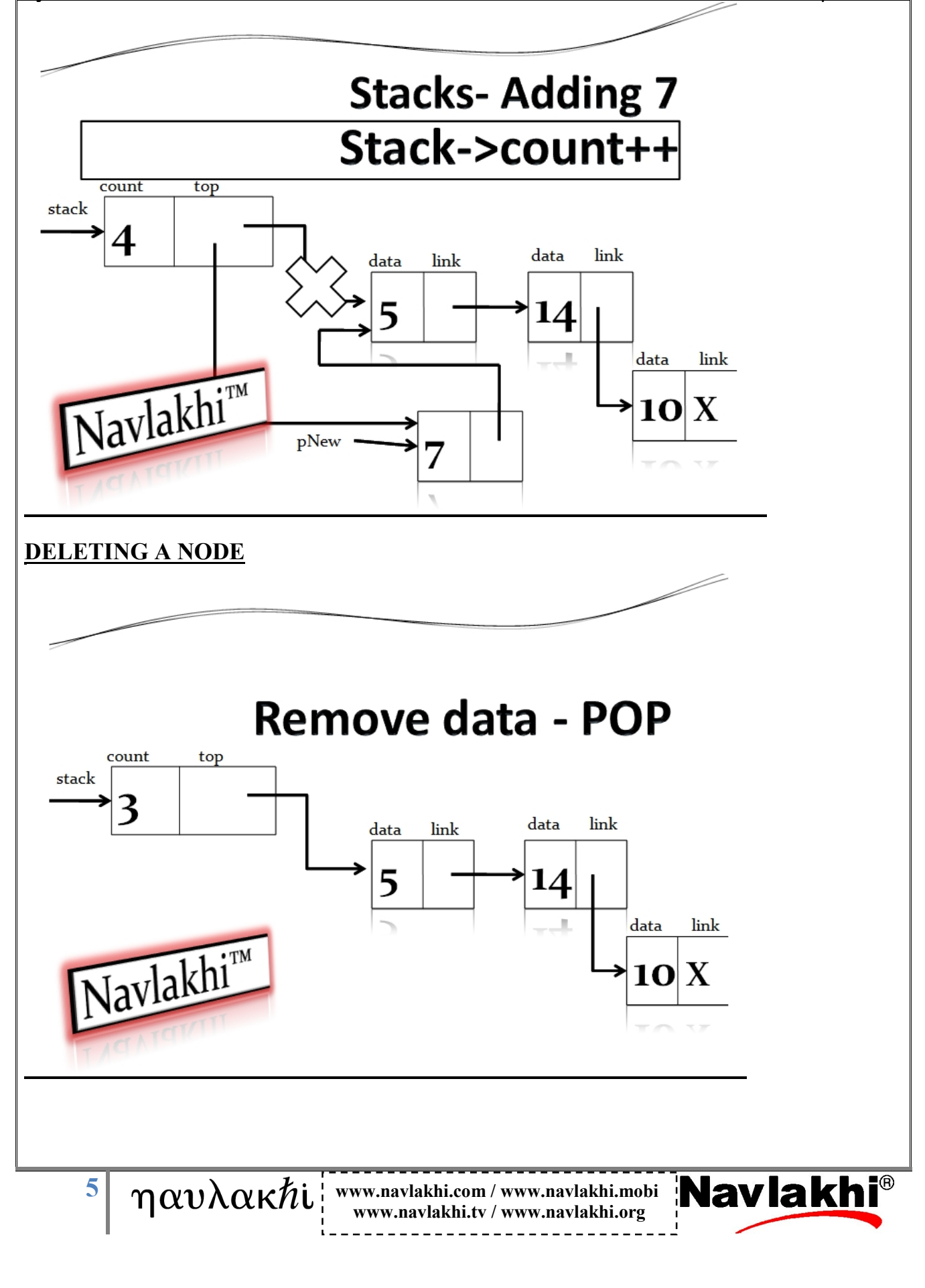

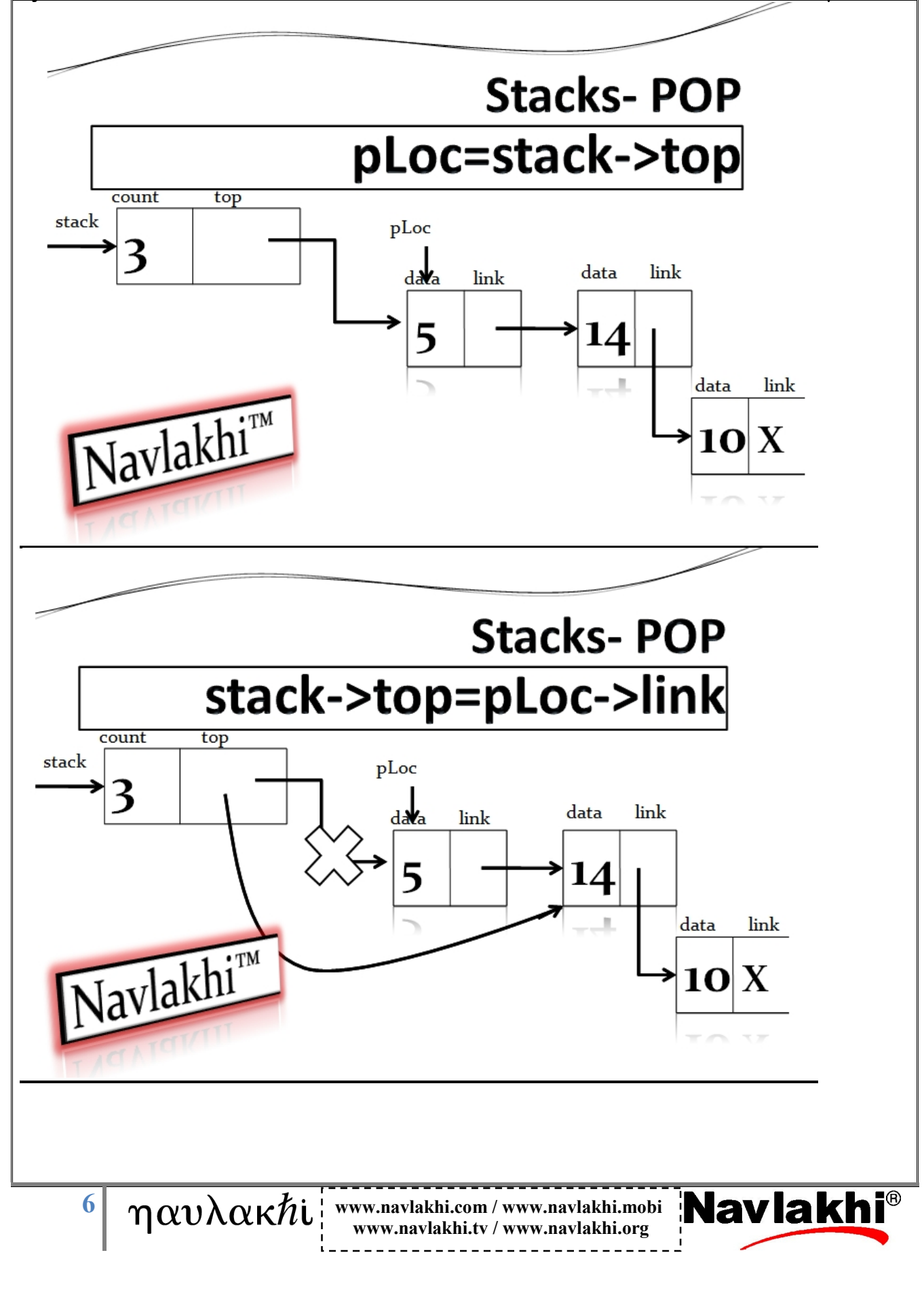

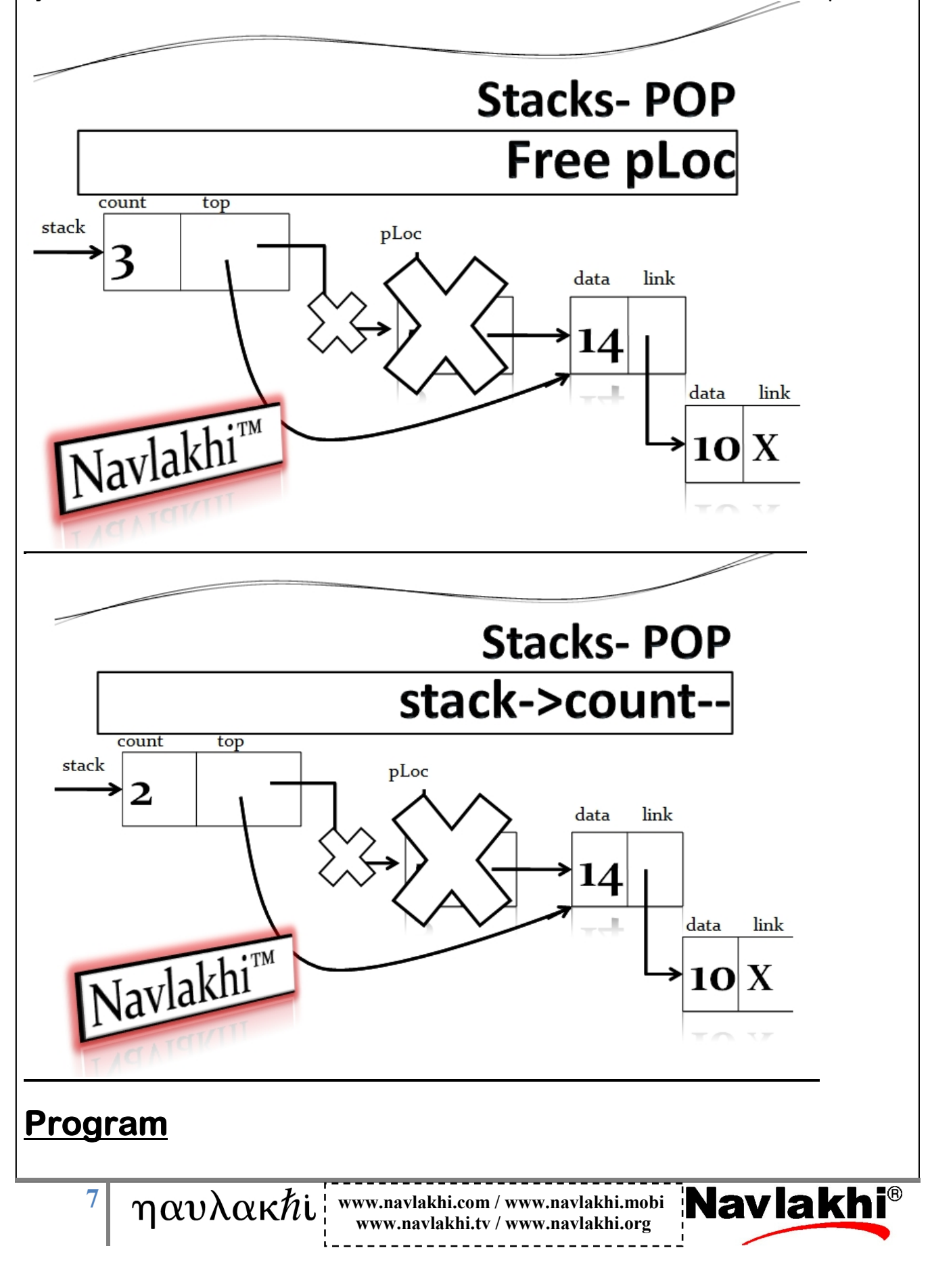

```
8 \boldsymbol{w} w \boldsymbol{w} w \boldsymbol{w} w \boldsymbol{w} w \boldsymbol{w} w \boldsymbol{w} w \boldsymbol{w} w \boldsymbol{w} w \boldsymbol{w} w \boldsymbol{w} w \boldsymbol{w} w \boldsymbol{w} w \boldsymbol{w} w \boldsymbol{w} w \boldsymbol{w} w \boldsymbol{w} w \boldsymbol{w} 
                                                     www.navlakhi.tv / www.navlakhi.org
#include <stdio.h>
#include <alloc.h>
#include <stdlib.h>
struct node
{
int data;
struct node *link;
};
struct STACK
{
int count;
struct node *top;
}*stack;
void destroyStack( )
{
         struct node *pLoc;
         while(stack->count!=0)
         {
                   pLoc=stack->top;
                   stack->top=pLoc->link; /*OR stack->top=stack->top->link*/
                   stack->count-= 1;
                   free(pLoc);
         }
         free(stack);
}
```

```
By Abhishek Navlakhi / Tel : 9769479368 / 9820246760 Navlakhi® : An Intellectual Development
```

```
9 \mid \eta \alpha v \lambda \alpha \kappa hwww.navlakhi.tv / www.navlakhi.org
int stackTop(int *dataIn)
{
if (stack->count!=0)
{
     *dataIn=stack->top->data;
     return 1;
}
else return 0;
}
int popStack(int *dataPtr)
{
struct node *pLoc;
if(stack->count==0) /* OR stack->top==NULL*/
     return 0;
pLoc=stack->top;
*dataPtr=pLoc->data;
stack->top=pLoc->link; /* OR stack->top=stack->top->link*/
free(pLoc);
stack->count-=1;
return 1;
}
int pushStack(int dataIn)
{
struct node *pNew;
pNew=(struct node *)malloc(sizeof(struct node));
if (pNew==NULL) return 0;
pNew->data=dataIn;
pNew->link=stack->top;
stack->top=pNew;
stack->count+=1;
return 1;
}
```

```
By Abhishek Navlakhi / Tel : 9769479368 / 9820246760 Navlakhi® : An Intellectual Development
     10 www.navlakhi.com / www.navlakhi.mobi Navlakhi
                                 www.navlakhi.tv / www.navlakhi.org
void createStack( )
{
stack=(struct STACK *)malloc(sizeof(struct STACK));
if (stack==NULL)
{
      printf("Insufficient Memory.... Exiting Program\n");
      exit(1);
}
/* Memory creation for head node successful */
stack ->top=NULL;
stack->count=0;
}
int menu( )
{
int choice;
printf("\n\n");
printf("1. Push Data onto the Stack\n");
printf("2. Pop Data from the Stack\n");
printf("3. Check number of data items on Stack\n");
printf("4. Check the stack top element\n");
printf("5. Exit\n\n");
printf("Feed in your choice: ");
scanf("%d",&choice);
return choice;
}
```

```
11 www.navlakhi.com/www.navlakhi.mobi Navlakhi<sup>®</sup>
                                 www.navlakhi.tv / www.navlakhi.org
void main( )
{
int choice,data,success;
createStack();
do
{
choice=menu();
switch (choice)
{
case 1: printf("feed in the data to insert onto the Stack: ");
      scanf("%d",&data);
      success=pushStack(data);
      if (success) printf("Data Inserted Successfully\n");
      else printf("Memory Overflow\n");
      break;
case 2: success=popStack(&data);
      if (success) printf("Data pop'ed of Stack is %d\n",data);
      else printf("Underflow... no data to pop\n");
      break;
case 3: printf("Stack count= %d\n",stack->count);
      break;
case 4: success= stackTop(&data);
      if (success==1) printf("The stack top element is % d\nn", data);
      else printf("Stack is empty\n");
      break;
}
}while (choice !=5);
destroyStack();
}
```
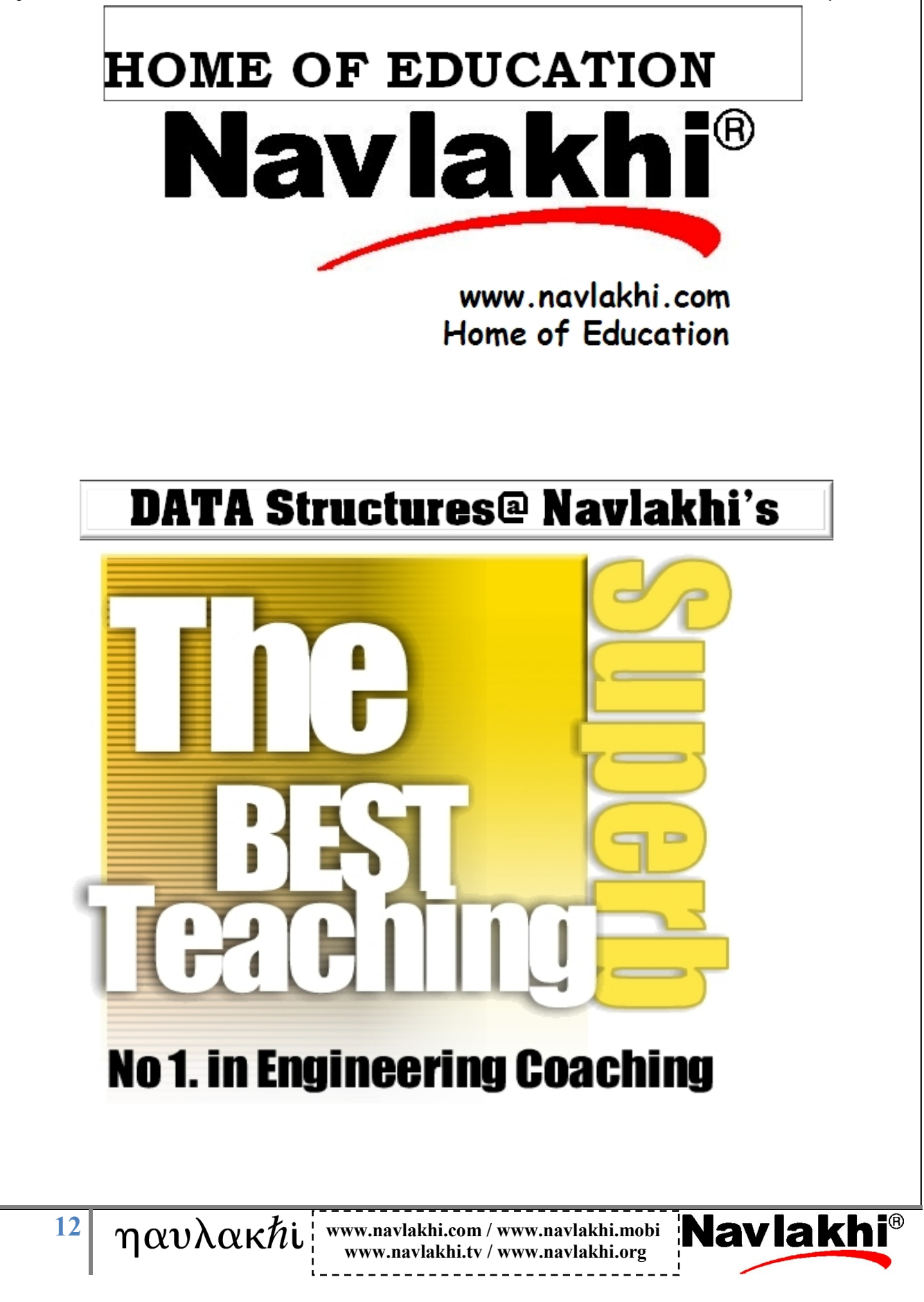